## Skanowanie kodu QR w bankowości mobilnej BSGo zgodnie z rekomendacją Związku Banków Polskich

## 1. Skanowanie kodu QR Asseco EBP – wstęp

Funkcjonalność "Skanowania kodu QR" dostępna jest w bankowości mobilnej Asseco BSGo. Umożliwia realizację polecenia przelewu krajowego zgodnie z rekomendacja Związku Banków Polskich dotyczącej określenia standardu specyfikacji kodu dwuwymiarowego (tzw 2D).

Użycie funkcjonalności wymaga od:

Użytkownika:

- 1. Zainstalowania aplikacji hybrydowej Asseco BSGo,
- 2. Sparowania urządzenia z bankowością elektroniczną Asseco EBP,

## 2. Skanowanie kodu QR w BSGo

W aplikacji mobilnej BSGo klient ma możliwość korzystania z funkcjonalności skanowania kodu QR.

W celu realizacji przelewu użytkownik musi:

- Mieć zainstalowaną aplikację BSGo na swoim urządzeniu
- Być sparowany na tym urządzeniu z systemem Asseco EBP
- Musi być zalogowany do swojej bankowości na urządzeniu

W momencie zalogowania w aplikacji mobilnej, użytkownik ma dostęp do funkcjonalności:

- z pulpitu

- z formatki przelewu.

*Opcja "Skanowania kodu QR" jest dostępna jedynie dla Użytkowników z włączonym nowym* i *Leyoutem (nowa bankowość*).

## 2.1 Skanowanie kodu QR

System udostępnia możliwość złożenia przelewu za pomocą skanera kodów QR na pulpicie w sekcji '*Rachunków'*

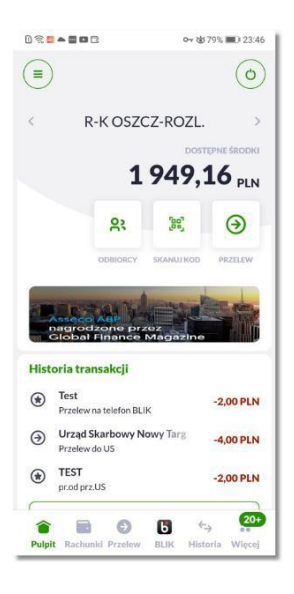

oraz po wybraniu z menu opcji 'Przelew'.

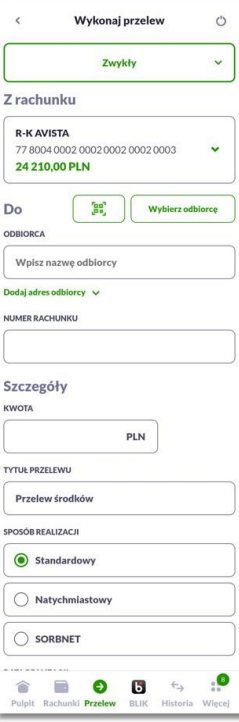

 $\frac{1}{2} \mathbf{g}_2^{\alpha}$ System prezentuje użytkownikowi ikonkę po wybraniu której wyświetla ekran z komunikatem informacyjnym.

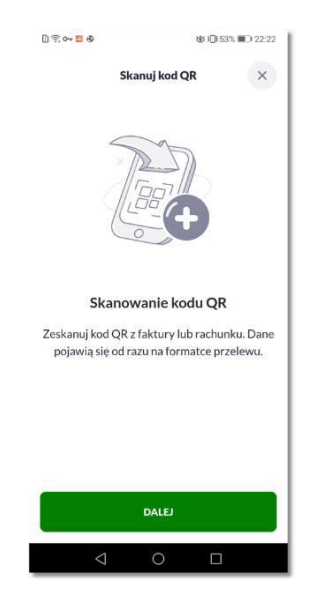

Po wybraniu opcji 'DALEJ', system uruchamia aparat umożliwiający zeskanowanie kodu QR

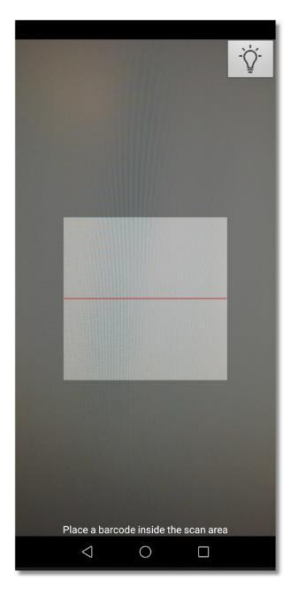

Po zeskanowaniu kodu, system automatycznie zaczytuje dane na formularz przelewu, zawarte dane zostają zapisane. Użytkownikowi wyświetlana jest informacja,z prośbą o sprawdzenie zeskanowanych danych. System uzupełnia automatycznie pola:

- Odbiorca
- Numer rachunku
- Kwota z możliwością edycji lub bez

-Tytuł przelewu

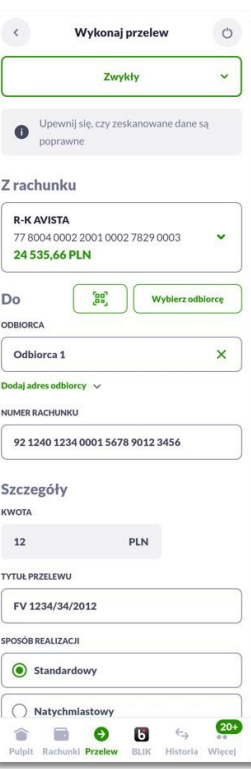

System realizuje przelew zgodnie z dotychczasową funkcjonalnością.

W przypadku gdy kod QR nie jest zgodny ze standardem Związku Banków Polskich system prezentuje komunikat informacyjny.

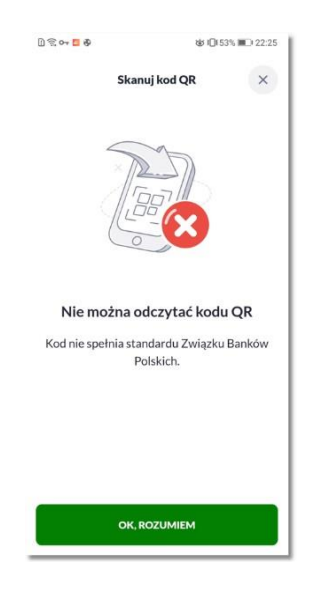